## Plugin Object Hits

Use this wiki plugin to display the number of hits for a wiki page, article, image gallery, file gallery and individual images or files in a gallery. The total number of hits can be displayed or the number of hits over the past x number of days.

## **Parameters**

Display the number of hits for certain objects

Introduced in Tiki 1.

Go to the source code

Preferences required: wikiplugin objecthits

| arameters | <b>Accepted Values</b> | Description                                                                                  | Default | Since |
|-----------|------------------------|----------------------------------------------------------------------------------------------|---------|-------|
| days      | digits                 | Show the number of hits over the past number of days indicated. Default is to show all hits. | 0       | 1     |
| since     | text                   | Date since the hits are collected in a format supported by strtotime                         |         | 10.0  |
| type      | alpha                  | Object type, such as wiki, file gallery, file, article, etc. Default is wiki.                | wiki    | 1     |
| object    | text                   | For a wiki page, the page name, for other object types: ID number + ? + object title         |         | 1     |

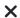

Note about file galleries

The plugin works differently for file galleries than described above:

- Prior to version 3.0
  - The ID number that will work in the *object* parameter may be different than the actual ID number for a file gallery (sometimes it's "-1"). You would need to look in the tiki\_stats MySQL database table on the server where TikiWiki is installed to see what number to use.
- With version 3.0
  - Only the hits for the top level File Galleries can be displayed, and this is done by setting the *object* parameter to "0?" and the *type* parameter to "file gallery" (both without the quotes). The result is essentially the number of hits for the List

## Examples

This code:

xample with no parameters set

(objecthits)

This code:

Another wiki page and days used

objecthits object="Documentation" days="30"}

This code:

lits for an article

objecthits object="19?News from doc.tw.o!" ype="article"}

Would produce on this site (total hits for this page):

11180

Would produce on this site (hits on the Documentation page - home page for this site for the past 30 days):

59995

Would produce on this site (total hits on article ID 19, titled News from doc.tw.o!):

6287